## Package 'MonetDB.R'

August 14, 2020

<span id="page-0-0"></span>Version 2.0.0

Title Connect MonetDB to R Author Mitchell Weggemans [aut, cre], Hannes Muehleisen [aut], Anthony Damico [aut], Thomas Lumley [ctb] Maintainer Mitchell Weggemans <mitchell.weggemans@monetdbsolutions.com> **Imports** DBI  $(>= 0.3.1)$ , digest  $(>= 0.6.4)$ , testthat, methods, codetools Description Allows to pull data from MonetDB into R. License MPL  $(== 2.0)$ URL <http://www.monetdb.org> SystemRequirements MonetDB, available from http://www.monetdb.org Collate mapi.R dbi.R

NeedsCompilation yes

Repository CRAN

Date/Publication 2020-08-14 10:10:07 UTC

## R topics documented:

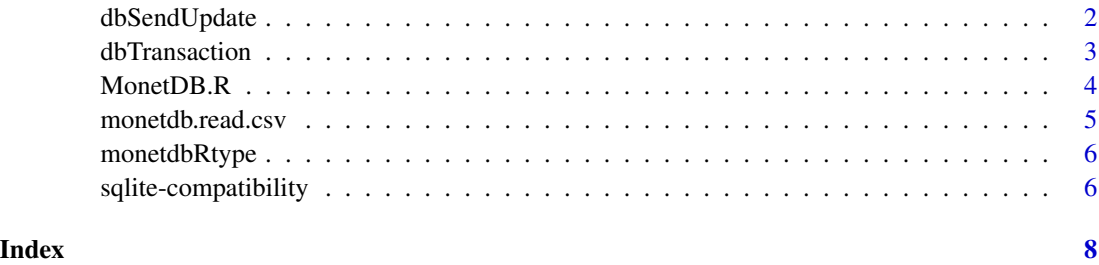

#### <span id="page-1-2"></span>Description

dbSendUpdate is used to send a data-altering statement to a MonetDB database, e.g. CREATE TABLE or INSERT. As a convenience feature, a placeholder (? character) can be used in the SQL statement, and bound to parameters given in the varargs group before execution. This is especially useful when scripting database updates, since the parameters will be automatically quoted.

The dbSendUpdateAsync function is used when the database update is called from finalizers, to avoid very esoteric concurrency problems. Here, the update is not guaranteed to be immediately run. Also, the method returns immediately.

#### Usage

```
dbSendUpdate( conn, statement, ..., async=FALSE )
```
#### Arguments

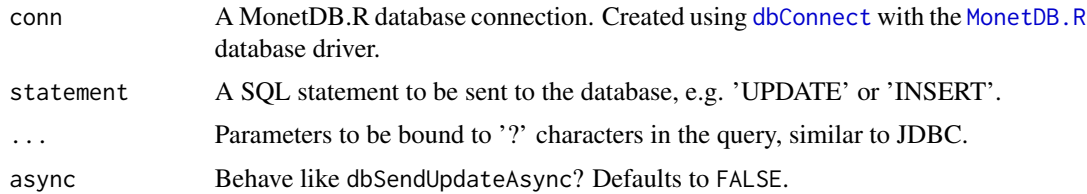

#### Value

Returns TRUE if the update was successful.

#### See Also

[dbSendQuery](#page-0-0)

#### Examples

```
## Not run:
# connect to MonetDB
conn <- dbConnect(MonetDB.R(), "monetdb://localhost/acs")
# create table
dbSendUpdate(conn, "CREATE TABLE foo(a INT,b VARCHAR(100))")
# insert value, bind parameters to placeholders in statement
dbSendUpdate(conn, "INSERT INTO foo VALUES(?,?)", 42, "bar")
```
## End(Not run)

<span id="page-2-0"></span>

#### Description

dbTransaction is used to switch the data from the normal auto-commiting mode into transactional mode. Here, changes to the database will not be permanent until dbCommit is called. If the changes are not to be kept around, you can use dbRollback to undo all the changes since dbTransaction was called.

#### Usage

```
dbTransaction(conn, ...)
```
#### Arguments

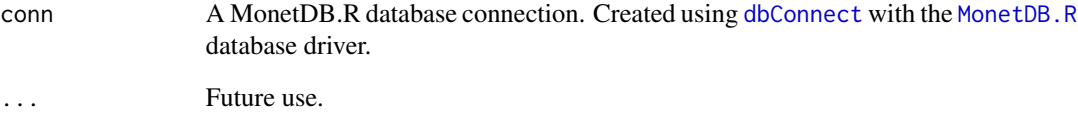

#### Value

Returns TRUE if the transaction command was successful.

#### Examples

```
## Not run:
conn <- dbConnect(MonetDB.R(), "monetdb://localhost/acs")
dbSendUpdate(conn, "CREATE TABLE foo(a INT,b VARCHAR(100))")
dbTransaction(conn)
dbSendUpdate(conn, "INSERT INTO foo VALUES(?,?)", 42, "bar")
dbCommit(conn)
dbTransaction(conn)
dbSendUpdate(conn, "INSERT INTO foo VALUES(?,?)", 43, "bar")
dbRollback(conn)
# only 42 will be in table foo
```
## End(Not run)

<span id="page-3-1"></span><span id="page-3-0"></span>

#### Description

MonetDB.R creates a new DBI driver that can be used to connect and interact with MonetDB.

#### Usage

MonetDB.R ()

#### Details

The MonetDB.R function creates the R object which can be used to a call [dbConnect](#page-0-0) which actually creates the connection. Since it has no parameters, it is most commonly used inline with the [dbConnect](#page-0-0) call.

This package aims to provide a reasonably complete implementation of the DBI. A number of additional methods are provided: [dbSendUpdate](#page-1-1) for database-altering statements, [dbSendUpdateAsync](#page-1-2) for cleanup operations and [monetdb.read.csv](#page-4-1) for database CSV import.

#### Value

Returns a driver object that can be used in calls to [dbConnect](#page-0-0).

#### See Also

[dbConnect](#page-0-0) for documentation how to invoke the driver [monetdb.server.setup](#page-0-0) to set up and start a local MonetDB server from R

#### Examples

```
## Not run:
library(DBI)
conn <- dbConnect(MonetDB.R::MonetDB(), dbname = "demo")
dbWriteTable(conn, "iris", iris)
dbListTables(conn)
dbGetQuery(conn, "SELECT COUNT(*) FROM iris")
d <- dbReadTable(conn, "iris")
```
## End(Not run)

<span id="page-4-1"></span><span id="page-4-0"></span>monetdb.read.csv *Import a CSV file into MonetDB*

#### Description

Instruct MonetDB to read a CSV file, optionally also create the table for it.

#### Usage

```
monetdb.read.csv (conn, files, tablename, header=TRUE,
 best.effort=FALSE, delim=",",
newline = "\\n", quote = "\"", create=TRUE, col.names=NULL, lower.case.names=FALSE,
sep=delim, ...)
```
#### Arguments

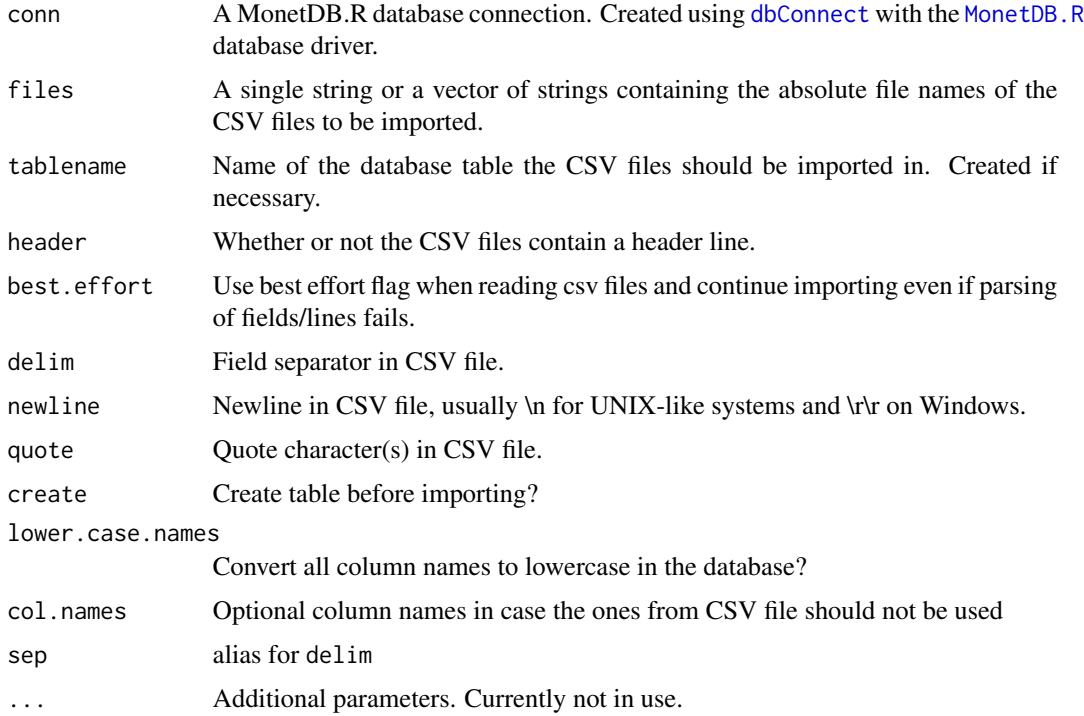

#### Value

Returns the number of rows imported if successful.

#### See Also

dbWriteTable in [DBIConnection-class](#page-0-0)

#### Examples

```
## Not run:
library(DBI)
# connect to MonetDB
conn <- dbConnect(MonetDB.R::MonetDB(), dbname = "demo")
# write test data to temporary CSV file
file <- tempfile()
write.table(iris, file, sep=",")
# create table and import CSV
MonetDB.R::monetdb.read.csv(conn, file, "iris")
```
## End(Not run)

monetdbRtype *Get the name of the R data type for a database type.*

#### Description

For a database data type, get the name of the R data type it is being translated to.

#### Usage

```
monetdbRtype ( dbType )
```
#### Arguments

dbType A database type string such as CHAR or INTEGER.

#### Value

String containing the R data type for the DB data type, e.g. character or numeric.

sqlite-compatibility *Compatibility functions for RSQlite*

#### Description

Some functions that RSQlite has and that we support to allow MonetDBLite being used as a drop-in replacement.

#### Usage

```
isIdCurrent(dbObj, ...)
initExtension(dbObj, ...)
```
<span id="page-5-0"></span>

### <span id="page-6-0"></span>Arguments

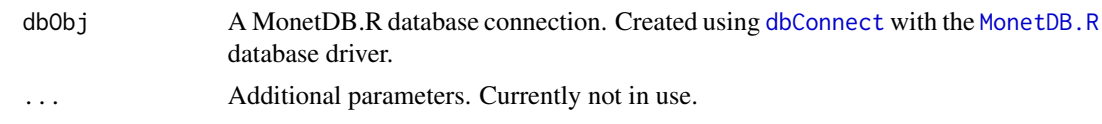

# <span id="page-7-0"></span>Index

∗ interface dbSendUpdate, [2](#page-1-0) MonetDB.R, [4](#page-3-0) monetdb.read.csv, [5](#page-4-0) dbCommit, MonetDBConnection-method *(*dbTransaction*)*, [3](#page-2-0) dbConnect, *[2](#page-1-0)[–5](#page-4-0)*, *[7](#page-6-0)* dbRollback,MonetDBConnection-method *(*dbTransaction*)*, [3](#page-2-0) dbSendQuery, *[2](#page-1-0)* dbSendUpdate, [2,](#page-1-0) *[4](#page-3-0)* dbSendUpdate,MonetDBConnection,character-method *(*dbSendUpdate*)*, [2](#page-1-0) dbSendUpdateAsync, *[4](#page-3-0)* dbSendUpdateAsync *(*dbSendUpdate*)*, [2](#page-1-0) dbSendUpdateAsync,MonetDBConnection,character-method *(*dbSendUpdate*)*, [2](#page-1-0) dbTransaction, [3](#page-2-0) dbTransaction,MonetDBConnection-method *(*dbTransaction*)*, [3](#page-2-0) initExtension *(*sqlite-compatibility*)*, [6](#page-5-0) initExtension,MonetDBConnection-method *(*sqlite-compatibility*)*, [6](#page-5-0) isIdCurrent *(*sqlite-compatibility*)*, [6](#page-5-0) isIdCurrent,MonetDBConnection-method *(*sqlite-compatibility*)*, [6](#page-5-0) isIdCurrent,MonetDBResult-method *(*sqlite-compatibility*)*, [6](#page-5-0) monet.read.csv *(*monetdb.read.csv*)*, [5](#page-4-0) MonetDB *(*MonetDB.R*)*, [4](#page-3-0)

MonetDB.R, *[2,](#page-1-0) [3](#page-2-0)*, [4,](#page-3-0) *[5](#page-4-0)*, *[7](#page-6-0)* monetdb.read.csv, *[4](#page-3-0)*, [5](#page-4-0) monetdb.server.setup, *[4](#page-3-0)* MonetDBR *(*MonetDB.R*)*, [4](#page-3-0) monetdbRtype, [6](#page-5-0) MonetR *(*MonetDB.R*)*, [4](#page-3-0)

sqlite-compatibility, [6](#page-5-0)